# **TERMINE**

# Investition mit Unternehmensbewertung

**Prof. Dr. Sebastian Schanz | Universität Bayreuth** 

Stand: 11. Dezember 2023

Die in orange gehaltenen Elemente sind klickbar.

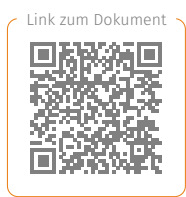

Das Dokument enthält alle relevanten Termine zur Veranstaltung, insbesondere die Termine der Vorlesungen und der Übungen bzw. etwaiger Tutorien. Dabei werden alle Termine als reine Präsenzveranstaltung durchgeführt. Eine ausführliche Erläuterung zur Veranstaltung finden Sie in der [›](http://qmc.johannesstueber.de/api/get-documentByName/INV-Veranstaltungsbeschreibung.pdf) Veranstaltungsbeschreibung. Der Kurs wird dieses Semester erstmalig sowohl im Konzept des Flipped-Classrooms als auch des Blended-Learning abgehalten. Eine Struktur des Kurses sowie Ihre Arbeitsaufträge finden Sie im [›](http://qmc.johannesstueber.de/api/get-documentByName/INV-Studyflow.pdf) Studyflow. Die nachstehende Skizze verdeutlicht den Ablauf der Vorlesung, welche dem Flipped-Classroom-Konzept folgt:

#### Anmeldung in eLearning

Arbeitsanweisungen im [›](http://qmc.johannesstueber.de/api/get-documentByName/INV-Studyflow.pdf) Studyflow befolgen

#### 1. Vorlesung (kick-off)

Sie bearbeiten Lektion 1. Folgen Sie dazu der Struktur im > Studyflow.

2. Vorlesung (Fragen und Probleme zu Lektion 1 werden besprochen)

Sie bearbeiten Lektion 2. Folgen Sie dazu der Struktur im > Studyflow.

#### 3. Vorlesung (Fragen und Probleme zu Lektion 2 werden besprochen)

Sie bearbeiten Lektion 3. Folgen Sie dazu der Struktur im > Studyflow.

Zeit

4. Vorlesung (Fragen und Probleme zu Lektion 3 werden besprochen)

# 1 Termine der Vorlesung

In der Vorlesung werden nur Fragen und Probleme besprochen, die beim Selbststudium der Lektion aufgetreten sind. Sie können Fragen und Probleme über das [�](https://docs.google.com/document/d/1jUmuh6YGa5QBXErnAXkfS5PK0XIHs91ZchTyIkYRIDU/edit) GoogleDoc posten und so den Inhalt der Vorlesung mitgestalten. Die Vorlesung wird nicht aufgezeichnet.

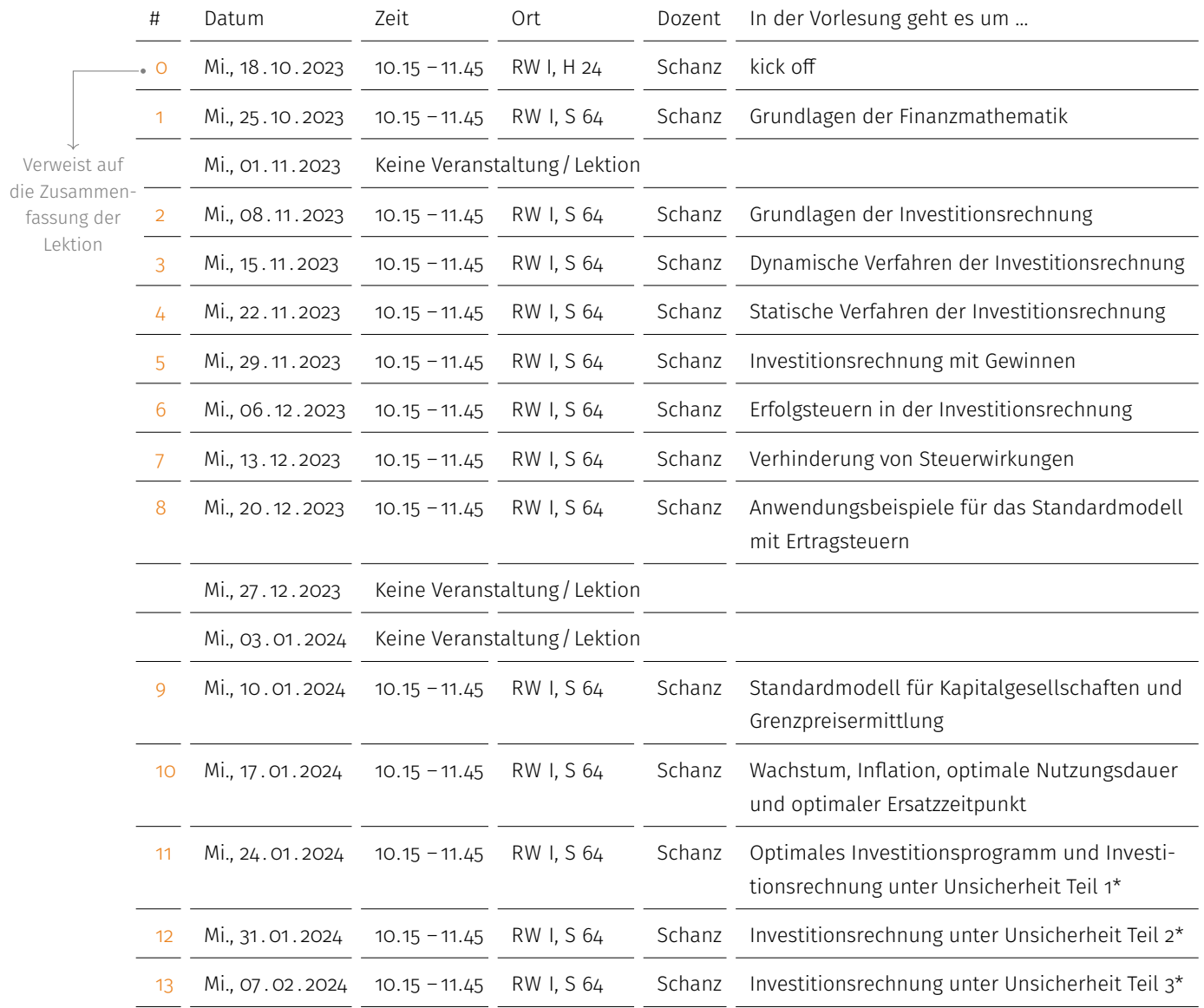

\* Vorlesung entfällt, falls die entsprechende Lektion nicht mehr bearbeitet wird (wird im Laufe des Semesters bekanntgegeben).

## 2 Termine der Tutorien

In den Tutorien erhalten Sie Hilfestellung bei der Bearbeitung der im Dokument [›](http://qmc.johannesstueber.de/api/get-documentByName/INV-Inhalt-Uebungen.pdf) Inhalte der Übungen genannten Übungsaufgaben. Die Sitzungen werden nicht aufgezeichnet. In diesem Semester werden zwei Tutorien an unterschiedlichen Tagen angeboten. Obwohl eins der Tutorien in cmlife als Übung deklariert ist, handelt es sich bei beiden Terminen um Tutorien, in denen die gleichen Inhalte vermittelt werden. In den Tutorien werden zunächst Fragen beantwortet, die sich den Studierenden bei der Bearbeitung der Übungsblätter und im Selbststudium der Übungsaufgaben zur Lektion ergeben haben, und anschließend ausgewählte Übungsaufgaben gemeinsam mit den Studierenden erarbeitet.

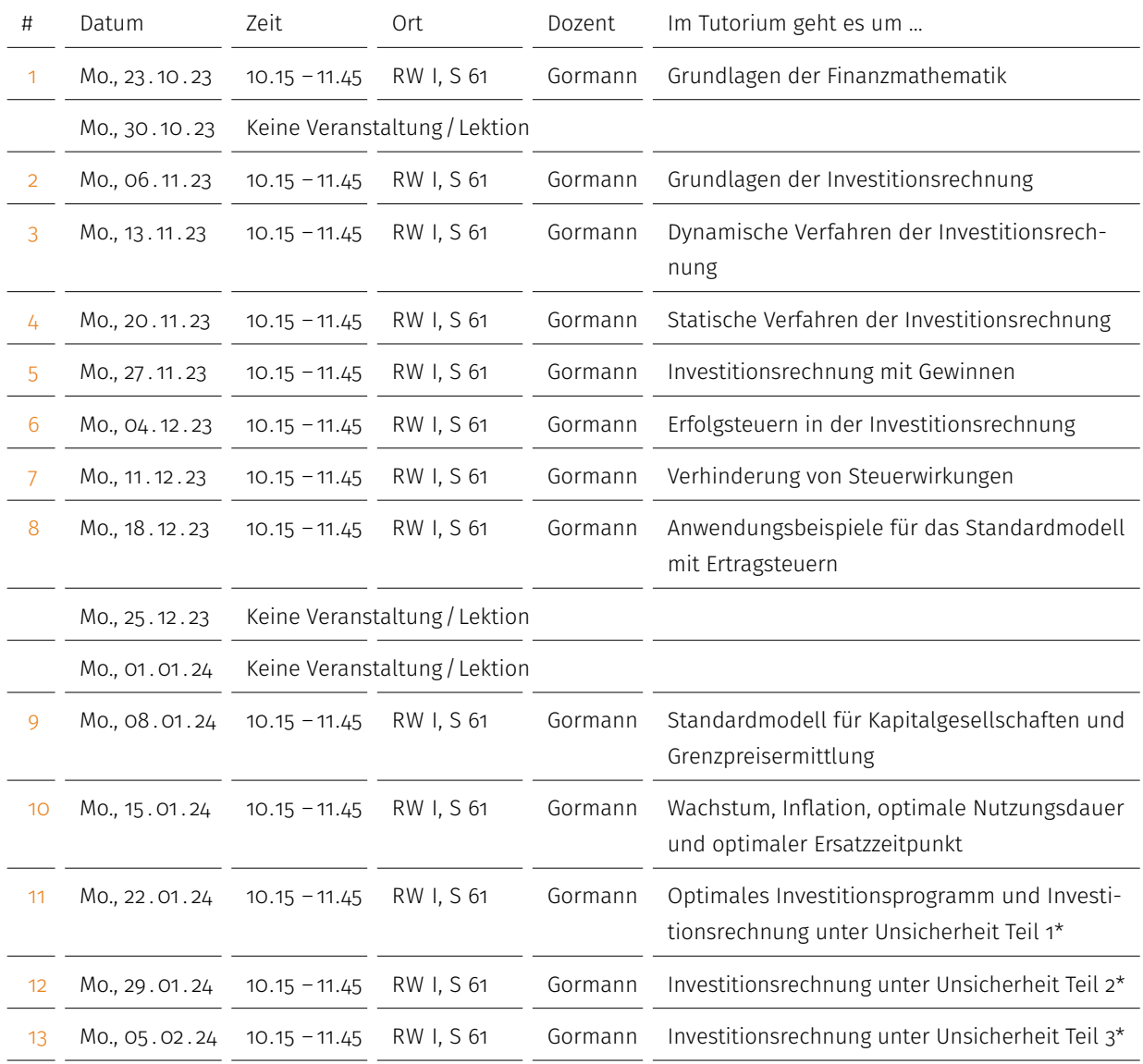

#### Termine Tutorium 1 (Montag):

\* Tutorium entfällt, falls die entsprechende Lektion nicht mehr bearbeitet wird (wird im Laufe des Semesters bekanntgegeben).

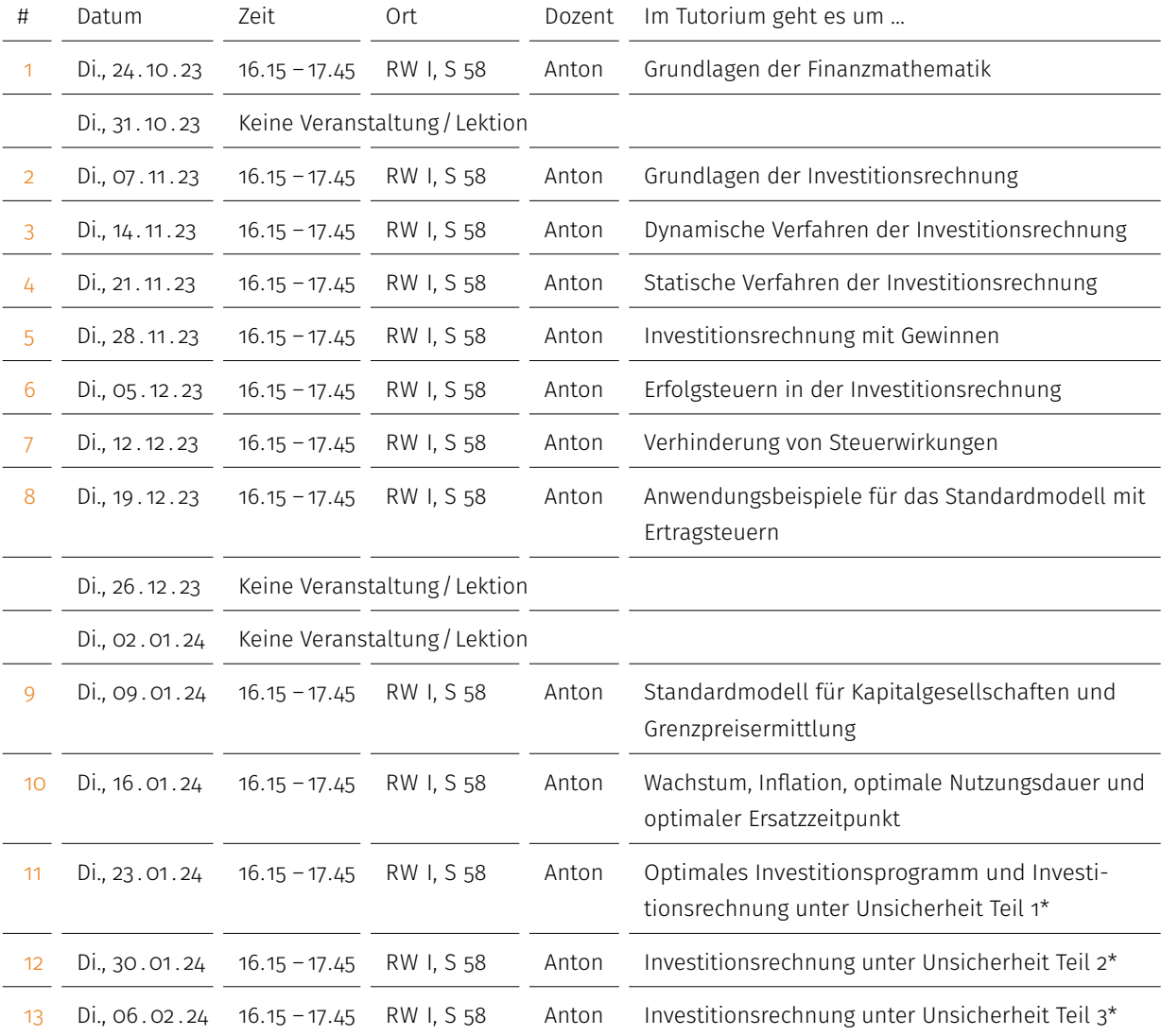

### Termine Tutorium 2 (Dienstag):

\* Tutorium entfällt, falls die entsprechende Lektion nicht mehr bearbeitet wird (wird im Laufe des Semesters bekanntgegeben).

# 3 Übungsblätter

Im Wintersemester 2023/24 werden vier verschiedene Übungsblätter zu vier verschiedenen Themengebieten angeboten, die jeweils nach Abschluss der Lerneinheit in der Vorlesung/dem Tutorium im [›](https://elearning.uni-bayreuth.de/course/view.php?id=39152) eLearning-Kurs zum Download bereitgestellt werden. Die Bearbeitung ist freiwillig. Pro Übungsblatt wird grundsätzlich eine Bearbeitungszeit von zwei Wochen gewährt. Um an einer Bewertung teilzunehmen, müssen Sie die Lösungen vor Ablauf der Bearbeitungszeit auf [›](https://www.project-managing-mayer.de/) ErfolgsNeural einreichen. Die Veröffentlichungstermine, Themengebiete und Einreichungsfristen der jeweiligen Übungsblätter können Sie aus der nachfolgenden Tabelle entnehmen:

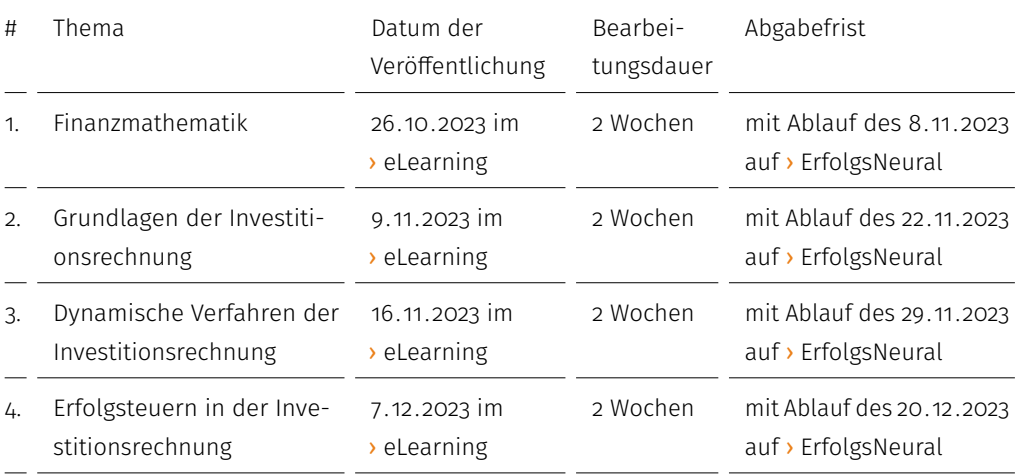

## 4 Midterm Exam/Probeklausur

Auch in diesem Semester bieten wir Ihnen die Möglichkeit, an einem als Probeklausur ausgestalteten Midterm Exam teilzunehmen. Das Midterm Exam wird am Mittwoch, den 13.12.2023, um 18:00 Uhr in H 24 durchgeführt. Die Teilnahme ist freiwillig. Bitte melden Sie sich im > eLearning-Kurs zur Veranstaltung bis zum Ablauf des 8.12.2023 unverbindlich für die Teilnahme an der Probeklausur an, um eine bessere Planung zu ermöglichen. Alle weiteren Informationen zum Midterm Exam finden Sie in der ensprechenden Ankündigung im [›](https://elearning.uni-bayreuth.de/course/view.php?id=39152) eLearning-Kurs zur Veranstaltung sowie in der > Ankündigung zur Probeklausur.

# 5 Klausur

Die entsprechenden Informationen werden zu einem späteren Zeitpunkt bekanntgegeben. Bitte beachten Sie zu gegebener Zeit die Aushänge des Lehrstuhls bzw. die Ankündigung im [›](https://elearning.uni-bayreuth.de/course/view.php?id=39152) eLearning-Kurs zur Veranstaltung.

# 6 Nachholklausur

Die Nachholklausur findet voraussichtlich am ? den ?.?.2024 in ? statt. Bitte beachten Sie dazu die Ankündigungen des Dekanats sowie die Aushänge des Lehrstuhls bzw. die Ankündigung im [›](https://elearning.uni-bayreuth.de/course/view.php?id=39152) eLearning-Kurs zur Veranstaltung.